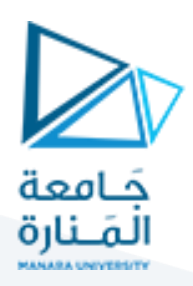

# **التحويالت ثنائية الب عد D2**

### **1 مفردات الجلسة:**

- ✓ تعليمات التحويالت ثنائية البعد
	- ✓ التحويالت ثالثية البعد
		- ✓ تمرين للتدريب

## **2** تعليمات **التحويالت الثنائية:**

- glMatrixMode(GLenum mode)
	- glPushMatrix() // التعليمات الحالي // glPushMatrix() // مفظ مكدس التعليمات
	- glPopMatrix() // التعليمات مكدس استعادةPop the current matrix stack
	- glLoadMartix\*(const GLdouble \* m) // used later
		- Replace the current matrix with the one whose elements are specified by m استبدال المصفوفة الحالية بالقيمة الممرة
		- The current matrix is the projection matrix, modelview matrix, or texture matrix, depending on the current matrix mode (glMatrixMode)
	- glTranslate\*(GLdouble x, GLdouble y, GLdouble z) // Multiply the current matrix by a عملية تحويل االنسحاب matrix translation
	- glRotate\*(GLdouble angle, GLdouble x, GLdouble y, GLdouble z) // multiply the current matrix by a rotation matrix الدوران تحويل عملية
	- glScale\*(GLdouble x, GLdouble y, GLdouble z) // Multiply the current matrix by a general scaling matrix عملية تحويل التحجيم
- $\rightarrow$  d or f القيمة التي يمكن ان تأخذها

#### **3 التحويالت ثالثية البعد D:3**

#### **1.3 االعدادات املطلوبة**

يجب إضافة بعض الميزات والخصائص إلى الاعدادات والمتمثلة بالأوامر التالية:

• Additional initial features

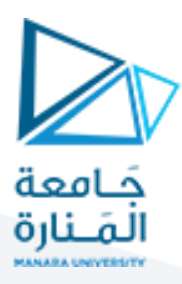

- glutInitDisplayMode(GLUT\_DOUBLE | GLUT\_RGB | GLUT\_DEPTH) // Bit mask to select a window with a depth buffer
- glEnable(GLenum cap) // enable or disable server-side GL capabilities
	- GL\_DEPTH\_TEST: // doing depth comparisons and updating the depth buffer
	- GL\_LIGHTi, GL\_LIGHTING, GL\_COLOR\_MATERIAL: // used later
- glOrtho(GLdouble left, GLdouble right, GLdouble bottom, GLdouble top, GLdouble nearVal, GLdouble farVal) // multiply the current matrix with an orthographic matrix. (Specify 3D orthographic projection matrix)
- glClear(GL\_COLOR\_BUFFER\_BIT|GL\_DEPTH\_BUFFER\_BIT) // Indicates the depth buffer
- glVertex3f(x, y, z), glVertex3i(x, y, z) // Specify the coordinates of a vertex
- glutSwapBuffers() // swaps the buffers of the current window if double buffered

**2.3 تعليمات التحويالت الثنائية:** 

- **Transformation** 
	- glTranslate\*(GLdouble x, GLdouble y, GLdouble z) // Multiply the current matrix by a translation matrix
	- glRotate\*(GLdouble angle, GLdouble x, GLdouble y, GLdouble z) // multiply the current matrix by a rotation matrix
	- glScale\*(GLdouble x, GLdouble y, GLdouble z) // Multiply the current matrix by a general scaling matrix
- $\rightarrow$  d or f

#### **4 تمرين للتدريب:**

املطلوب كتابة برنامج بلغة الـ ++C يقوم برسم الشكل التالي باستخدام مكتبات الـ OpenGL ومن ثم االنتقال الى الشكل التالي عن طريق استخدام عمليات التحويل املناسبة

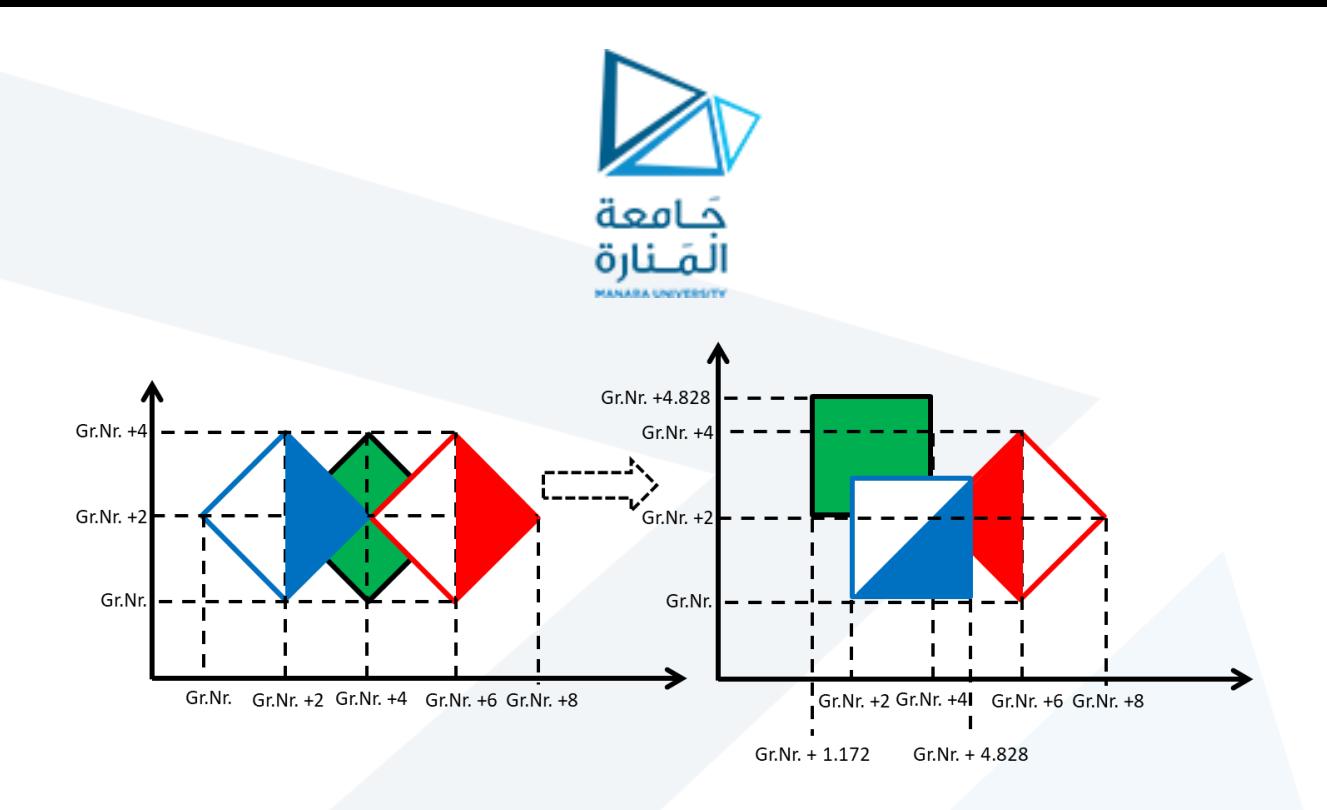

#### **5 تمرين للتدريب:**

المطلوب رسم مكعب (انظر الشكل) بطول يساوي 2 باستخدام OpenGL ثم القيام بالمعاملات التالية:

- تحديد اإلحداثيات املطلوبة بنفسك
- الدوران بزاوية 45 حول النقطة)0،0(ولكل محور على حدة
- الدوران بزاوية 45 حول النقطة)1،1(ولكل محور على حدة
- الدوران بزاوية 45 حول مركز املكعبولكل محور على حدة
	- االنعكاس بالنسبة للخط )ص = 2س(
	- االنعكاس بالنسبة للخط )ص = 2 س + 4(

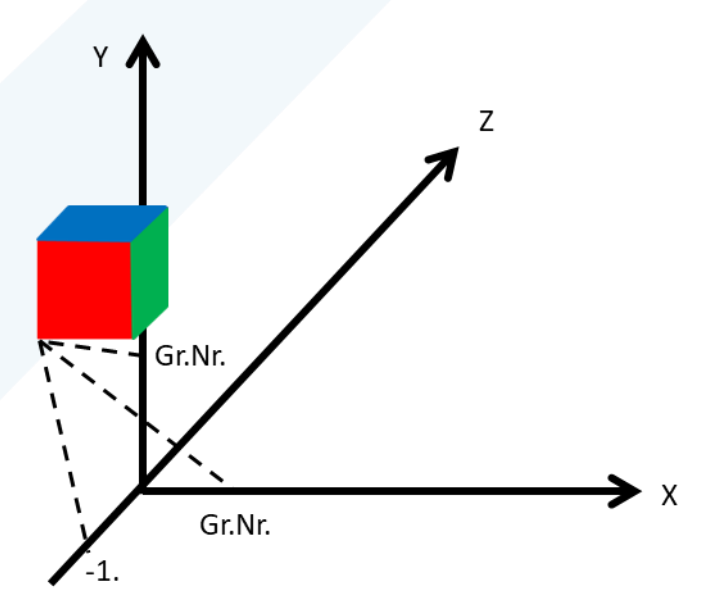